## **DAFTAR ISI**

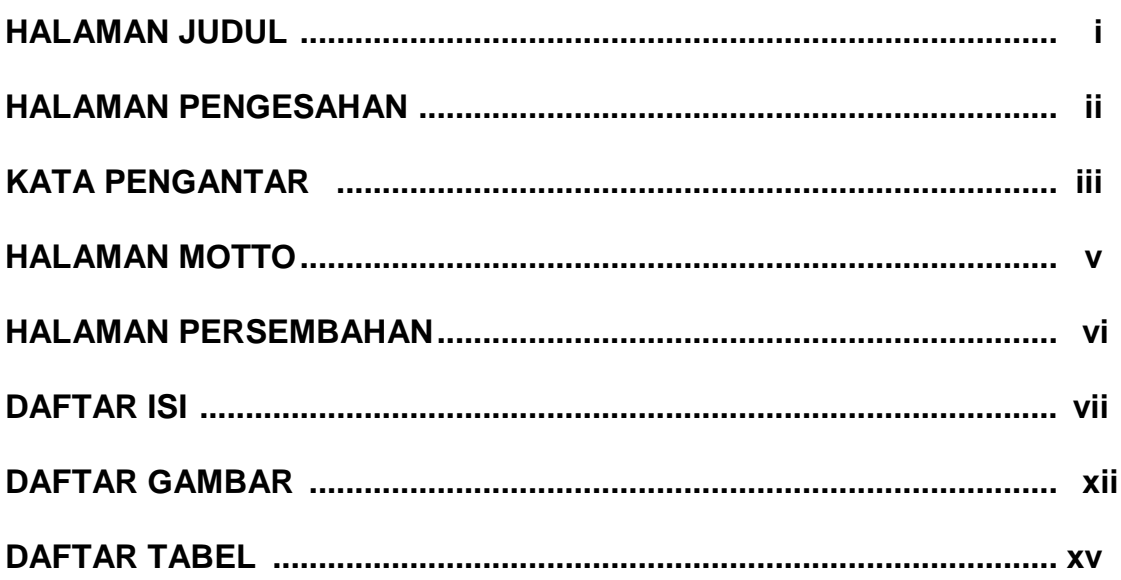

#### **BABI**

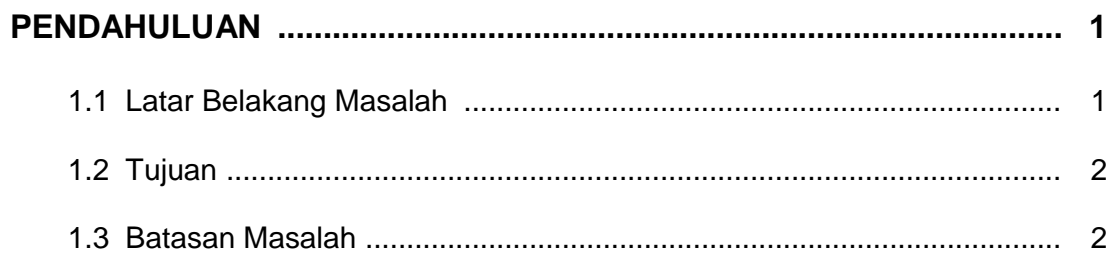

### **BAB II**

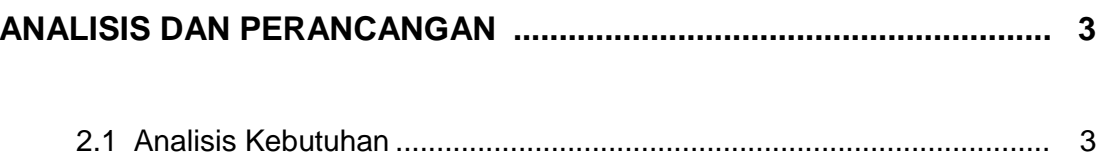

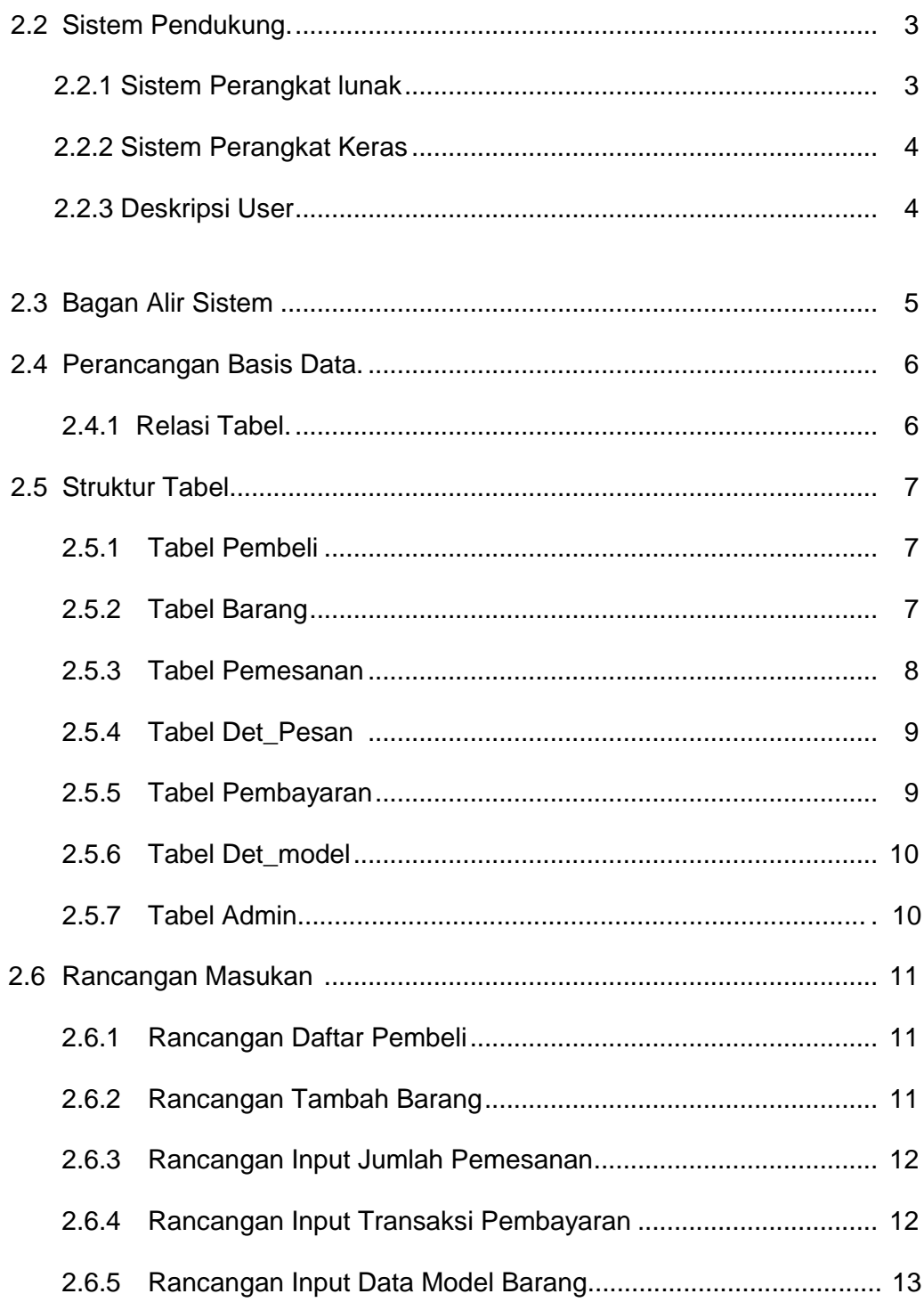

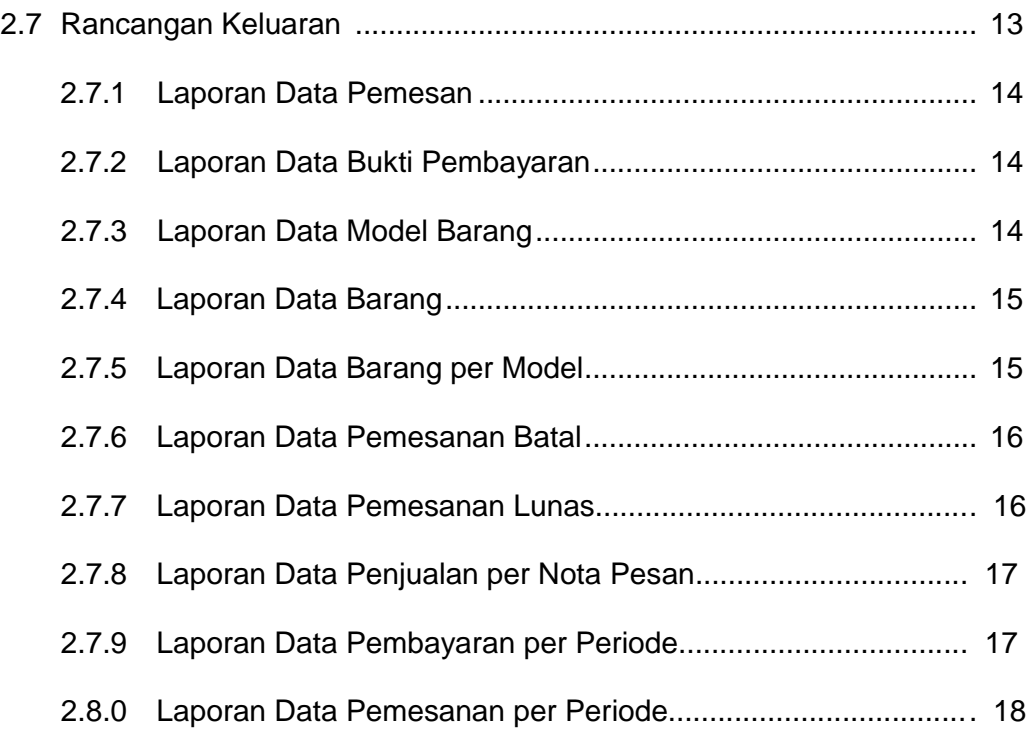

## **BAB III**

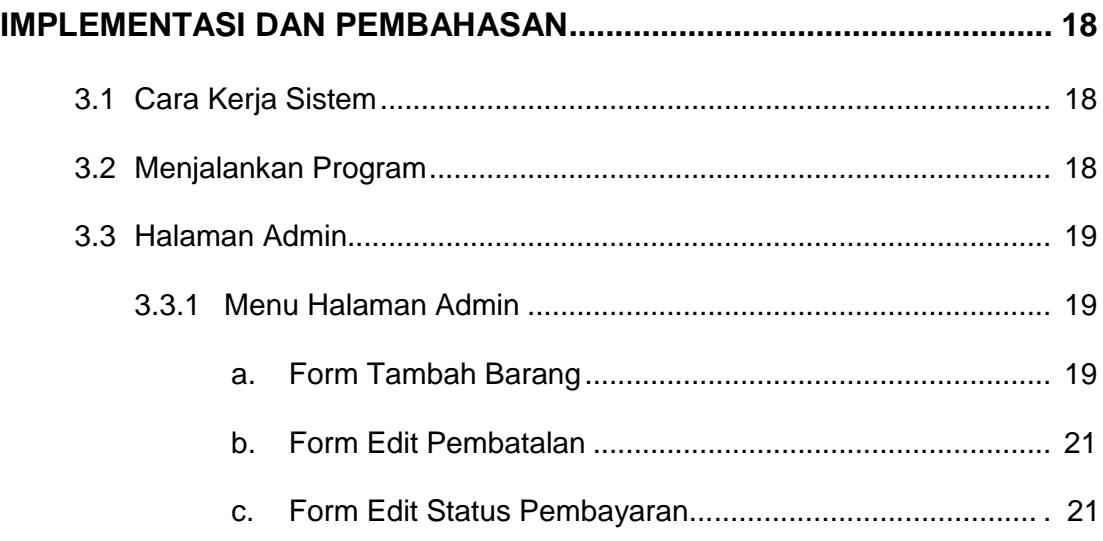

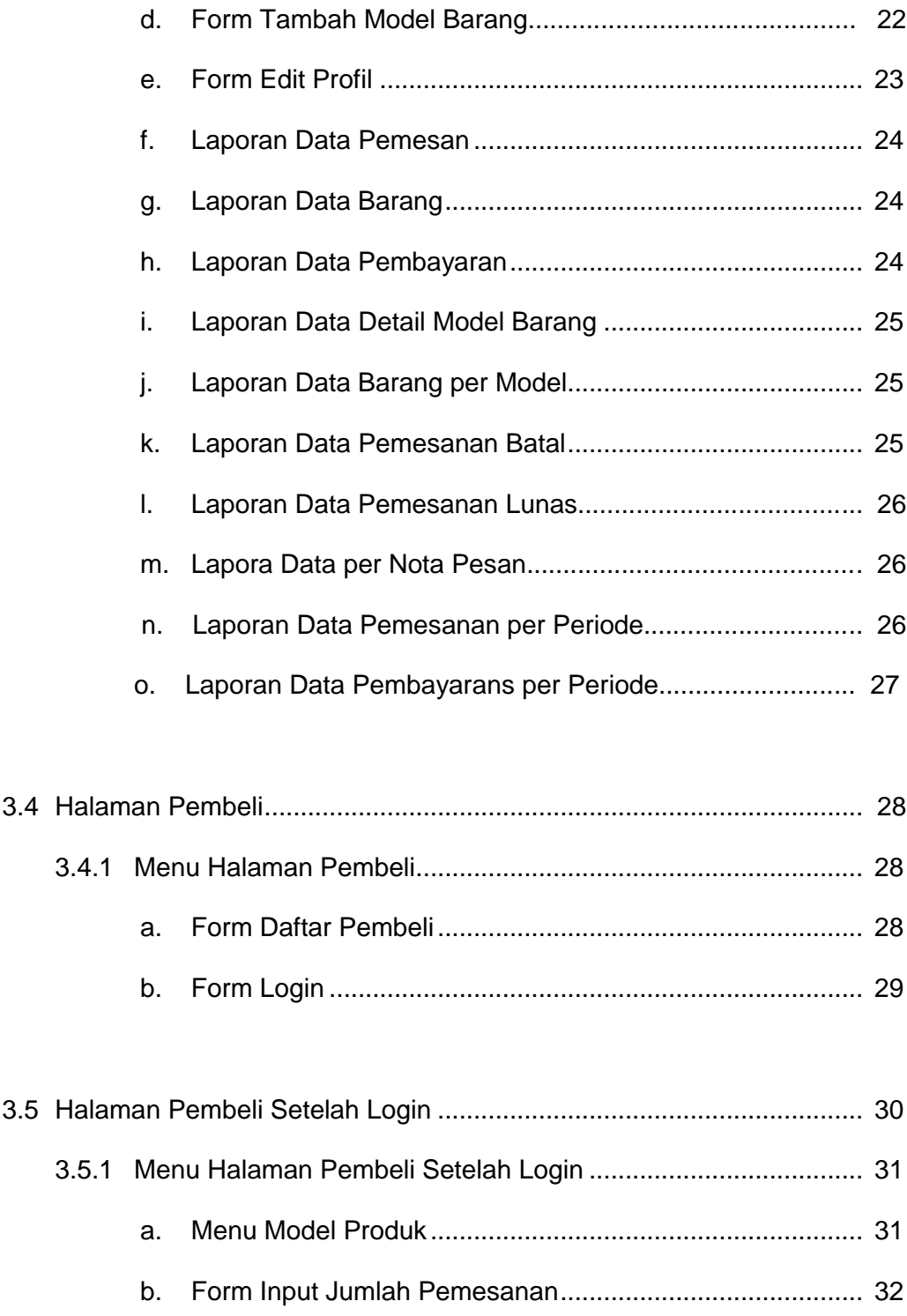

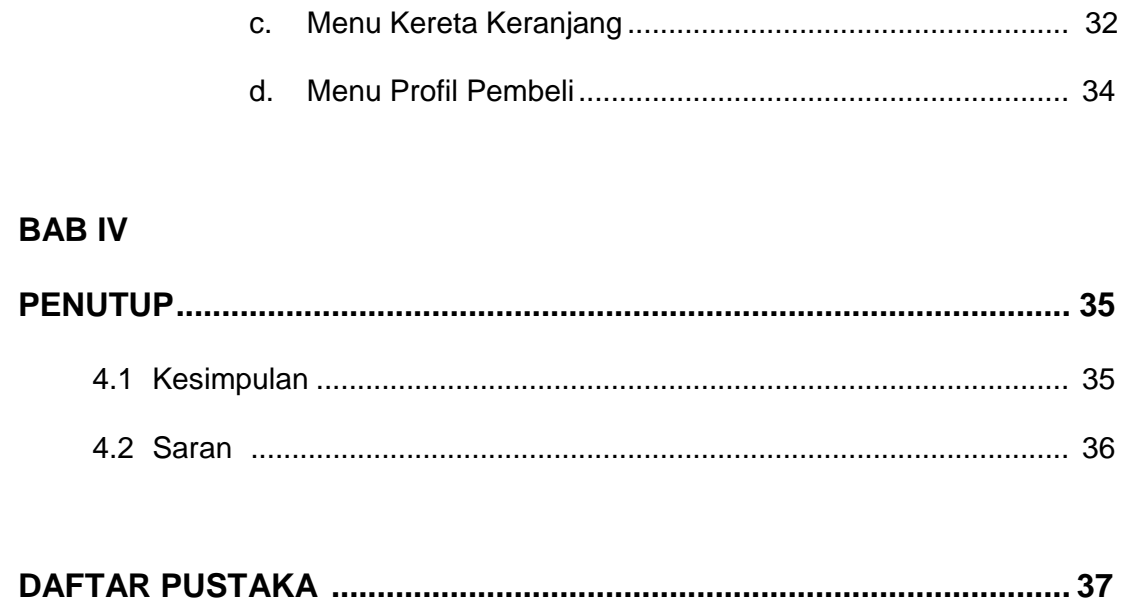

### **LAMPIRAN**

## **DAFTAR GAMBAR**

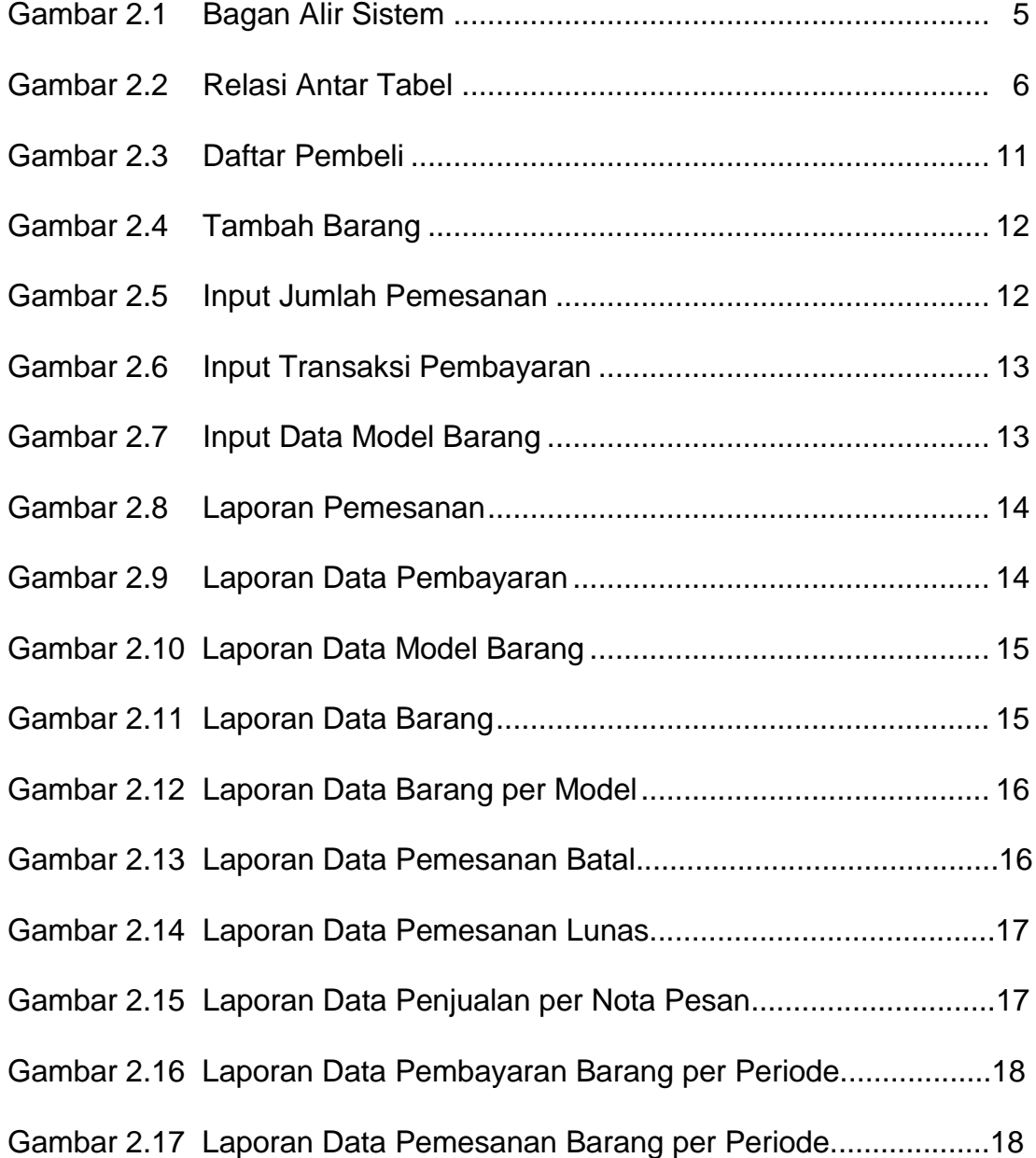

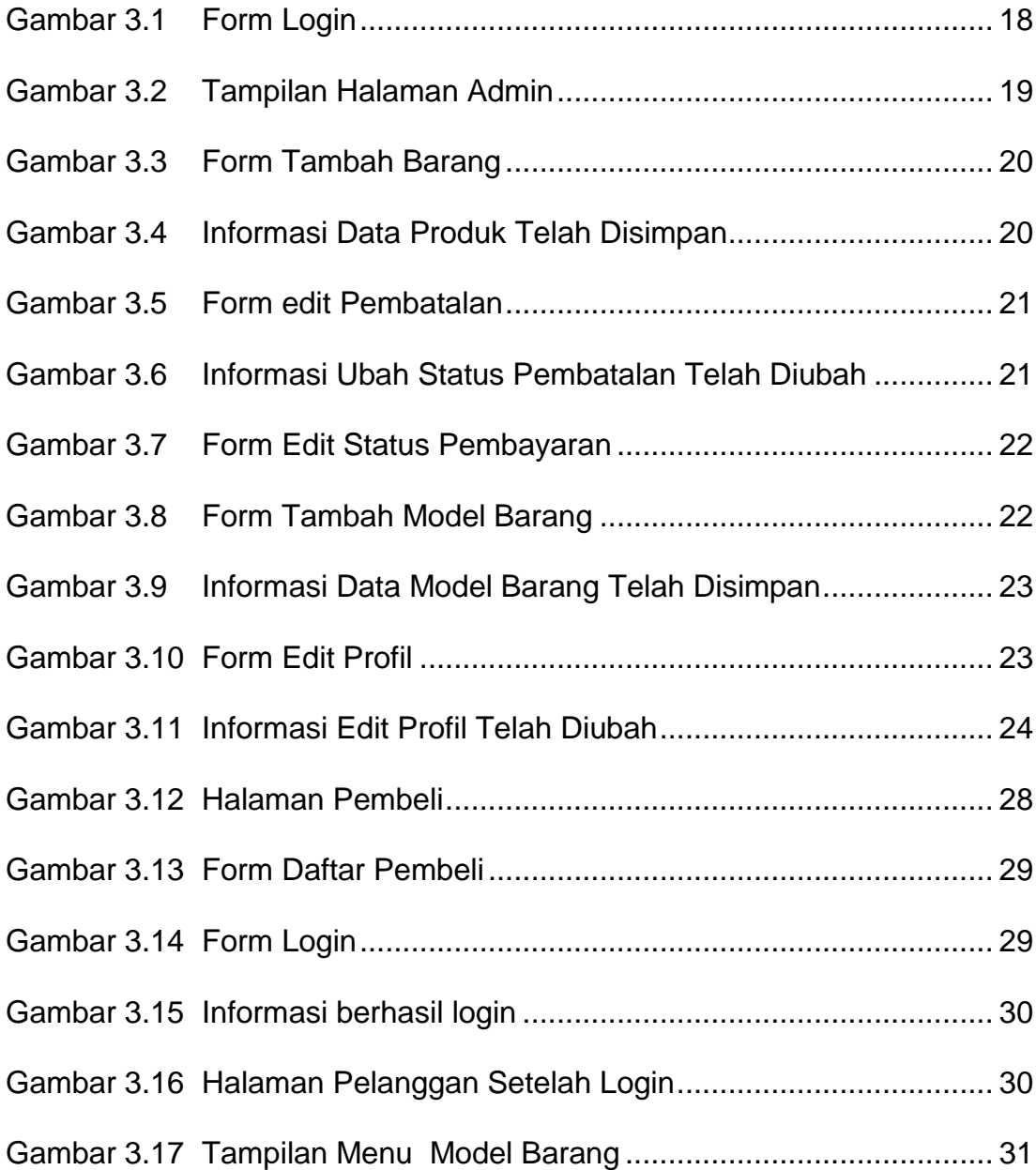

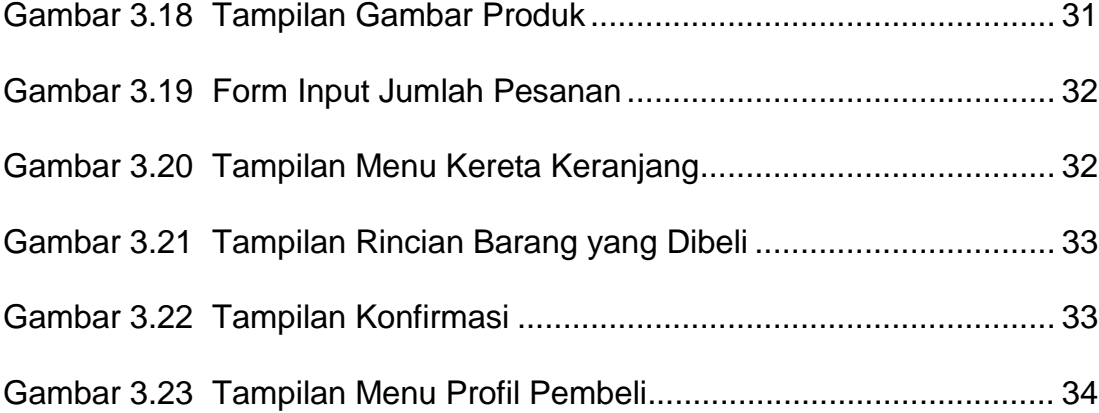

# **DAFTAR TABEL**

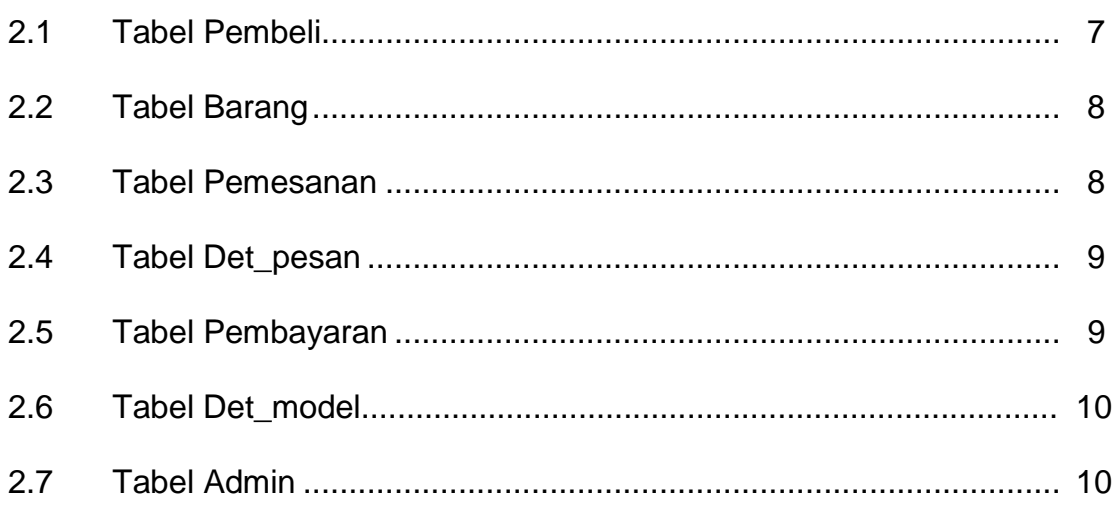